# **MIS Portlet Wireframes**

Version 1.0

Prototype 3

April 17, 2007

Prepared by: Enterpulse 15303 Dallas Parkway Suite 1350 Addison, TX 75001

Tel: 972 581 7000 Fax: 972 581 7002

www.enterpulse.com

**Title:** Settlements **Type:** List of Links

Size: Wide

**Description:** Contains links Elements below:

E138, E139, E140, E142, E143, E147, E148, E149, E151, E186

#### **Settlements**

- Settlement Calendar
- Settlement Statement
- Settlement and Billing Dispute Adjustments
- Settlement and Billing Dispute Entry
- Settlement and Billing Dispute Resolution

### Day Ahead Market:

- DAM Settlement Statements
- DAM Resettlement Notification
- DAM Invoices
- DAM Late Fees
- DAM Short Pay Invoice Payment Details

#### **Real Time Market:**

- RTM Settlement Statements
- RTM Invoices
- RTM Late Fee Invoices

23

Notes:

## Wireframe(s) Appearing:

2. Market Information

Title: Ancillary Service Quantities

**Type:** Download Table

Size: Wide

**Description:** Parameters as required by Section 6.4.8

| Ancillary Service Quantities                            |          |                 |
|---------------------------------------------------------|----------|-----------------|
| File                                                    | FT1      | FT2             |
| Lorem ipsum dolor sit amet elit sed amet elit sed dolor | download | <u>download</u> |
| Lorem ipsum dolor sit amet elit sed amet elit sed dolor | download | <u>download</u> |
| Lorem ipsum dolor sit amet elit sed amet elit sed dolor | download | <u>download</u> |
| Lorem ipsum dolor sit amet elit sed amet elit sed dolor | download | download        |
|                                                         |          | ≥ see all 38    |

### Notes:

- what do the parameters look like?
- How many to list?

# Wireframe(s) Appearing:

- 2.2 Real Time Market
- •
- Also show on My MIS page for demo purposes

Title: Transmission Useful Links

Type: List of links

Size: Narrow

**Description: Contains links Elements below:** 

E22, E32, E195

#### **Transmission Useful Links**

- Transmission Elements
- Planning Transmission Reliability
  Testing Contingency List

66

Notes:

\_

## Wireframe(s) Appearing:

- 3. Grid Information
- 3.4 Transmission

**Title:** Network Transmission Model

Type: List of links

Size: Narrow

**Description: Contains links Elements below:** 

E23, E24, E25, E33, E35, E27, E39

#### **Network Transmission Model**

- Network Transmission Model
- Equipment Ratings Methodology
- SPSs and RAPs
- Model Ratings
- Transmission Elements List
- Electrical Buses per Hub
- Submittal Schedule

71

### Notes:

- links to network model things
- links from portlet 72 (Transmission Model and SSWG Procedure Manual) were moved into this portlet, and portlet 72 was deleted. The name of this portlet and the first link were changed to accommodate the mix of all those items.

### Wireframe(s) Appearing:

• 3.5 Model Information

Title: CRR Network Model

Type: List of links

Size: Narrow

**Description:** link to CRR Network Model

### **CRR Network Model**

- CRR Network Model
- Annual Planning Model

73

Notes:

Wireframe(s) Appearing:3.5 Model Information

•

**Title:** Forecasted ERCOT System Conditions

Type: List of links

Size: Wide

**Description:** - link to applications: weather assumptions, ERCOT System, Weather Zone and Load

Zone Forecasts

- link to files: Network Operations Model topology, weather-related changes to transmission contingency list, load profiles for non-IDR, distribution loss fact

### **Forecasted ERCOT System Conditions**

- Network Operations Model Topology
- Weather Assumptions
- Weather-Related Changes
- Seven-Day Forecasts
- Load Profiles for Non-IDR Metered Customers
- <u>Distribution Loss Factors</u>
- Current Electrical Bus Load Distribution Factors
- Settlement Points
- Settlement Points Mapping
- Load Forecast Distribution Factors

75

### Notes:

 These links created by the splitup of FR62 into multiple separate items per the multiple separate protocols they represent. Resulted in multiple CI entries being created.

### Wireframe(s) Appearing:

• 3.5 Model Information

Title: ERCOT Fee Schedule

**Type:** list of links to docs, also maybe to an application

Size: Narrow

**Description: Contains the links elements below:** 

E153, E155, E156, maybe E164 if link

### **ERCOT Fee Schedule**

- Charge Type Matrix
- Billing Determinants
- Allowed Expenses Summary
- ERCOT Fees and Charges

90

Notes:

Wireframe(s) Appearing:

• 9. Market Rules

Title: Current Protocols

Type: List of links

Size: Narrow

**Description:** Links to various Protocols information

### **Current Protocols**

- Current Protocols
- Protocols Library
- PRRs
- PRR Submission Process

95

### Notes:

New portlet

# Wireframe(s) Appearing:

• 9. Market Rules

Title: Nodal Protocols

Type: List of links

Size: Narrow

**Description:** Links to various Nodal Protocols information

### **Nodal Protocols**

- Nodal Protocols Revision Requests
- PIR Submission Process
- Posting Requirements

99

### Notes:

New portlet

# Wireframe(s) Appearing:

• 9. Market Rules

Title: McCamey Area Maps

Type: List of links

Size: Narrow

**Description:** maps for wind data of a particular area in Texas

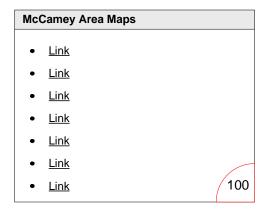

### Notes:

New portlet

# Wireframe(s) Appearing:

• 3.5. Model Information

Title: Contingencies

Type: List of links

Size: Narrow

**Description:** maps for wind data of a particular area in Texas

### Contingencies

- Standard Contingency List
- <u>Temporarily Removed</u> <u>Contingencies and Reason</u>
- Deselected Contingencies and Reasons for Removal
- Active SCED Contingencies

101

### Notes:

New portlet

# Wireframe(s) Appearing:

• 2.2. Real Time Market

Title: Verifiable Costs Processes

Type: List of links

Size: Narrow

**Description:** Process for determining verifiable and actual verifiable costs

#### **Verifiable Costs Processes**

- <u>Verifiable Costs Process</u>
- Verifiable Actual Costs Process

103

### Notes:

New portlet

# Wireframe(s) Appearing:

• 2. Markets

Title: System Load

Type: List of links

Size: Narrow

**Description:** System Load

### System Load

- <u>Transmission Load on Electrical</u> <u>Buses</u>
- Electrical Bus Load by Load Zone
- Total Load on Electrical Buses in the ERCOT System
- ERCOT Generation Sum
- Flow on DC Ties

119

### Notes:

• New portlet to account for CI 342

### Wireframe(s) Appearing:

• 3.3 Load

Portlet #: 12()

Title: View by Protocol Index

Type: List of links

Size: Wide

**Description:** View by Protocol

### View by Protocol Index

Last Updated: May 01 2007

Section 1: Overview

Section 2: Definitions and Acronyms

Section 3: Management Activities for the ERCOT System

Section 4: Day-Ahead Operations

120

#### View by Protocol Index

#### Section 4: Day-Ahead Operations

- 4.1 Introduction
  - 4.1.1 Day-Ahead Timeline Summary
  - 4.1.2 Day-Ahead Process and Timing Decisions
- 4.2 ERCOT Activities in the Day-Ahead
  - 4.2.1 Ancillary Service Plan and Ancillary Service Obligation
  - 4.2.2 Wind-Powere Emeration Resource Production Potential
  - 4.2.3 Posting forecasted ERCOT System Conditions
  - 4.2.4 ERCOT Notice of Validation Rules for the Day-Ahead

120

#### Notes:

Shows the major protocol sections — each is a link

Kate Horne: 04/04/07

- Clicking on Section 4 (top diagram) refreshes the page with the subsections (4.x) and sections under that (4.x.x). Any subsection that has more information under appears as a link.
- Clicking 4.1.2 expands the section to reveal the 4.x.x.x and 4.x.x.x (1) levels. The list only displays the paragraphs (1) that have MIS posting requirements.
- The requirement itself is paraphrased if necessary to communicate what information is posted.
- Clicking Ancillary Services Plan takes you to a page where the AS Plan portlet is located. An anchor link is set next to the portlet so it displays at the top of the screen.

### View by Protocol Index

#### **Section 4: Day-Ahead Operations**

- 4.1 Introduction
  - 4.1.1 Day-Ahead Timeline Summary
  - 4.1.2 Day-Ahead Process and Timing Decisions
- 4.2 ERCOT Activities in the Day-Ahead
  - 4.2.1 Ancillary Service Plan and Ancillary Service Obligation
    - 4.2.1.1 Ancillary Service Plan

      - (1) <u>Ancillary Service Plan</u>
         (2) <u>Change in Ingreentage of Load Resources allowed to provide Responsive Reserve Service</u>
    - 4.2.1.2 Ancillary Service Obligation Assignment and Notice
      - (2) Notice of Ancillary Service Obligation
      - (3) Load Ratio Share used for Ancillary Service Obligation Calculation
  - 4.2.2 Wind-Powered Generation Resource Production Potential
  - 4.2.3 Posting forecasted ERCOT System Conditions
  - 4.2.4 ERCOT Notice of Validation Rules for the Day-Ahead

120

### Wireframe(s) Appearing:

F3. Protocol Views